## Readings and References

# Virtual Memory

### CSE 410, Spring 2004 Computer Systems

http://www.cs.washington.edu/education/courses/410/04sp/

#### • Reading

» Chapter 10 through 10.7.1, *Operating System Concepts*, Silberschatz, Galvin, and Gagne

#### • Other References

» Chapter 7, *Inside Microsoft Windows 2000*, Third Edition, Solomon and Russinovich

28-May-2004 cse410-27-virtualmemory © 2004 University of Washington 2

28-May-2004 cse410-27-virtualmemory © 2004 University of Washington 1

# Virtual Memory

- Virtual memory paging to disk
	- » manage memory as though we always had enough
	- » if more is needed, use disk as backup storage
- Demand Paging
	- » load program pages in to memory as needed
- Another level of the storage hierarchy
	- » Main memory is a cache
	- » Disk space is the backing store

#### Virtual Memory

- Page table entry can point to a PPN or a location on disk (offset into **page file**)
- A page on disk is swapped back in when it is referenced but is not actually present in main memory

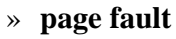

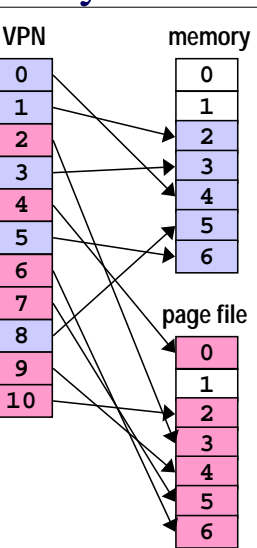

## Demand Paging

- As a program runs, the memory pages that it needs may or may not be in memory when it needs them
	- » if in memory, execution proceeds
	- » if not in memory, page is read in from disk and stored in memory
- If desired address is not in memory, the result is a page fault

28-May-2004 cse410-27-virtualmemory © 2004 University of Washington 5

## A reference to memory location **X**

- MMU: Is **X**'s VPN in the Translation Lookaside Buffer?
	- » Yes => get data from cache or memory. **Done.**
	- » No => Trap to OS to load X's VPN/PPN into the TLB
- OS: Is **X**'s page actually in physical memory?
	- » Yes => replace a TLB entry with X's VPN/PPN. Return control to original thread and restart instruction. **Done.**
	- » No => must load the page from disk
- OS: replace a current page in memory with **X**'s page from disk
	- » pick a page to replace, write it back to disk if dirty
	- »load X's page from disk into physical memory
	- »Replace the TLB entry with X's VPN/PPN.
	- »Return control to original thread and restart instruction. **Done!**

28-May-2004 cse410-27-virtualmemory © 2004 University of Washington 6

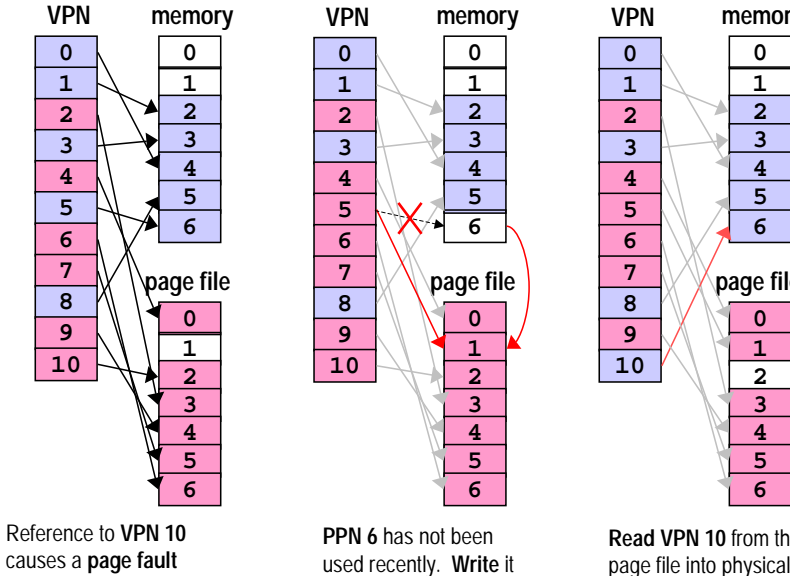

to the page file.

because it is not in memory.

## Page Fault Example

memory at **PPN 6**.

## Virtual Memory & Memory Caches

- Physical memory can be thought of as a cache of the page file
- Many of the same concepts we learned with memory caches apply to virtual memory
	- » both work because of locality
	- » dirty bits prevent pages from always being written back
- Some implementation aspects are different
	- » Virtual Memory is usually fully associative with complex replacement algorithms because a page fault is so expensive ( at least one disk read is required )

**<sup>0</sup> 1 2 3 4 5 6 memory 0 1 2 3 4 5 6 page file Read VPN 10** from the

## Replacement Algorithms

- FIFO First In, First Out
	- » throw out the oldest page
	- » often throws out frequently used pages
- RANDOM toss a random page » works okay, but not good enough
- OPT toss the one you won't need
	- » pick page that won't be used for the longest time
	- » provably optimal, but impossible to implement

28-May-2004 cse410-27-virtualmemory © 2004 University of Washington 9

## Approximations to OPT

- LRU Least Recently Used
	- » remember temporal locality?
		- if we have used a page recently, we probably will use it again in the near future
	- » LRU is hard to implement exactly since there is significant record keeping overhead
- CLOCK approximation of LRU
	- » and LRU is an approximation of OPT

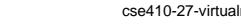

28-May-2004 cse410-27-virtualmemory © 2004 University of Washington 10

# Perfect LRU

- Least Recently Used
	- » timestamp each page on every reference
	- » on page fault, find oldest page
	- » can keep a queue ordered by time of reference
		- but that requires updating the queue every reference
	- » too much overhead per memory reference

# LRU Approximation: Clock

- Clock algorithm
	- » replace an old page, not necessarily the oldest page
- Keep a reference bit for every physical page » memory hardware sets the bit on every reference » bit isn't set => page not used since bit last cleared
- Maintain a "next victim" pointer
	- » can think of it as a clock hand, iterating over the collection of physical pages

## Tick, tick, ...

- On page fault (we need to replace somebody)
	- » advance the victim pointer to the next page
	- » check state of the reference bit
	- » If set, clear the bit and go to next page

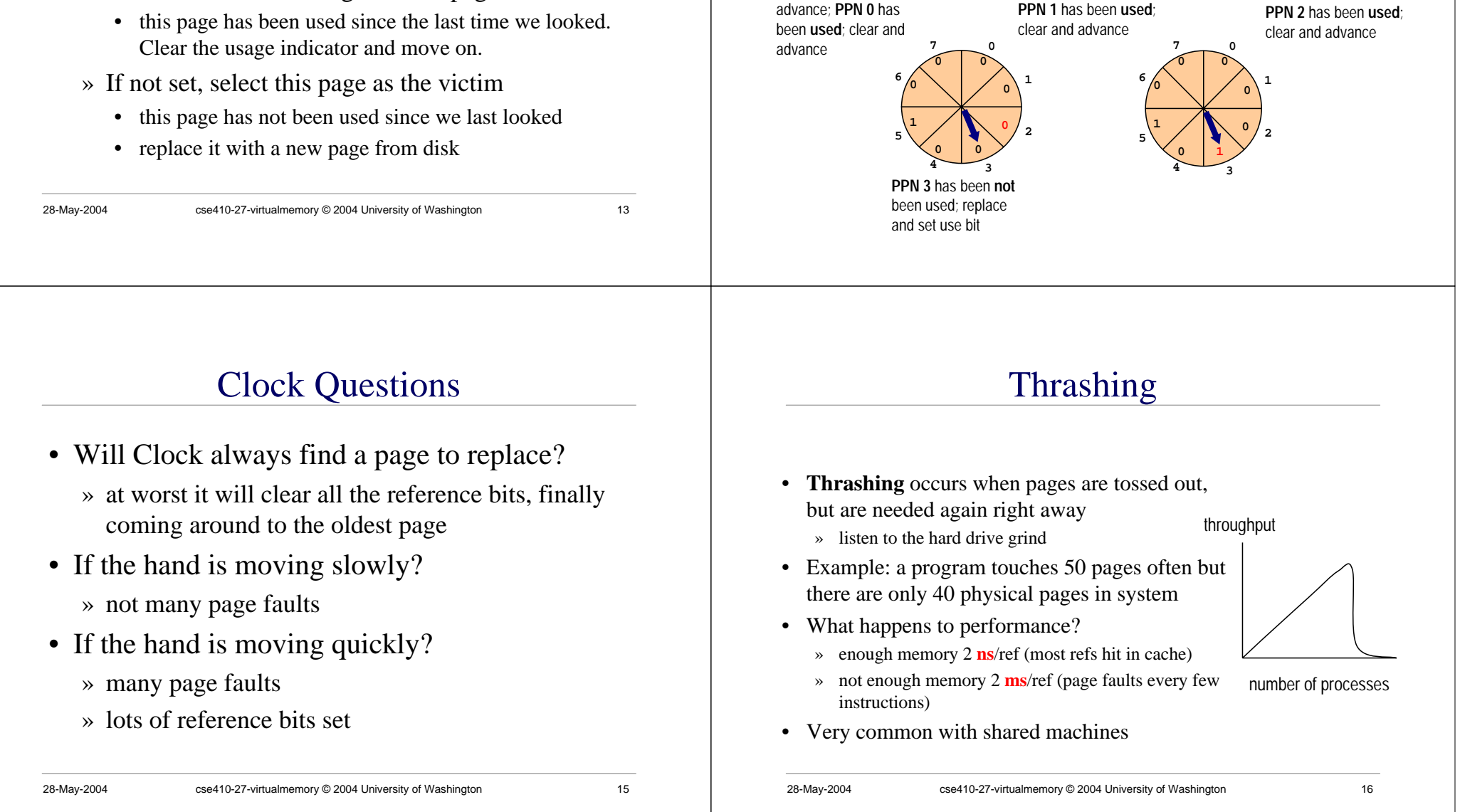

**0 1 1**

 $4 \rightarrow 3$ 

**1 1**

**7**

**0**

**1**

**2**

**1 0**

**5**

**6**

Find a victim

**0 0**

**0**

**1**

**2**

**0 1 0**

 $\frac{4}{3}$ 

**0 0**

**7**

**0**

**1**

**2**

**1**

**5**

**6**

**0 1 0**

**7**

**5**

**6**

**0 1 1**

 $4\frac{1}{3}$ 

## Thrashing Solutions

- If one job causes thrashing
	- » rewrite program to have better locality of reference
- If multiple jobs cause thrashing
	- » only run as many processes as can fit in memory
- Big red button
	- » swap out some memory hogs entirely
- Buy more memory

## Working Set

- The working set of a process is the set of pages that it is actually using
	- » set of pages a job has used in the last T seconds
	- » usually much smaller than the amount it might use
- If working set fits in memory process won't thrash
- Why do we adjust the working set size?
	- » too big => inefficient because programs keep pages in memory that they are not using very often
	- » too small => thrashing results because programs are losing pages that they are about to use

28-May-2004 cse410-27-virtualmemory © 2004 University of Washington 18

## Appendix

28-May-2004 cse410-27-virtualmemory © 2004 University of Washington 17

### Windows 2000 Example

## Win2K Memory Management

- Win2K Pro/Server/DataCenter
	- » can manage 4 to 64GB physical memory
	- » Virtual address is 2GB user, 2GB system
- Some services of memory manager
	- » allocate / free virtual memory
	- » share memory between processes
	- » map large files into memory
	- » lock pages in memory

## W2K Working Set

- Subset of virtual pages resident in physical memory is the current working set
- W2K allows working set to grow
	- » demand paging causes read from disk
	- » reads in clusters of pages on a fault 8 pages for code, 4 pages for data
- Working set is trimmed as necessary
	- » using version of the clock algorithm

# Managing allocations

- A process reserves address space
	- » tell the OS that we will need this memory space
	- » OS builds Virtual Address Descriptors but does not build page tables
- then commits pages in the address space
	- » room exists for the pages in memory or on disk
	- » OS builds page table for committed page when a page fault occurs

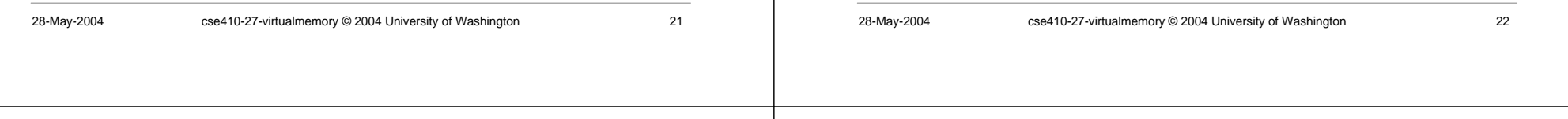

## Example: Stack Allocation

- Stack area is reserved when thread starts
	- » generally 1MB, although this can be changed at thread creation or with a linker switch
	- » Just one page of 4KB is committed
	- » the following page is marked PAGE\_GUARD
	- » if page fault, then one more page is committed and the stack is allowed to grow another 4KB until it happens again and the currently committed

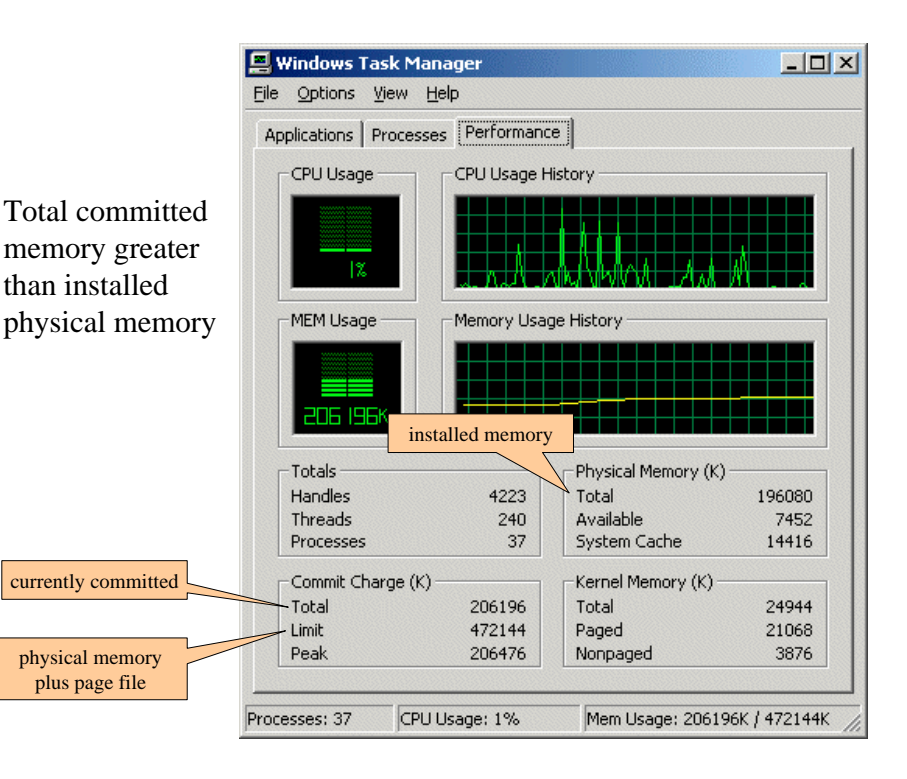

## Virtual Address Descriptors

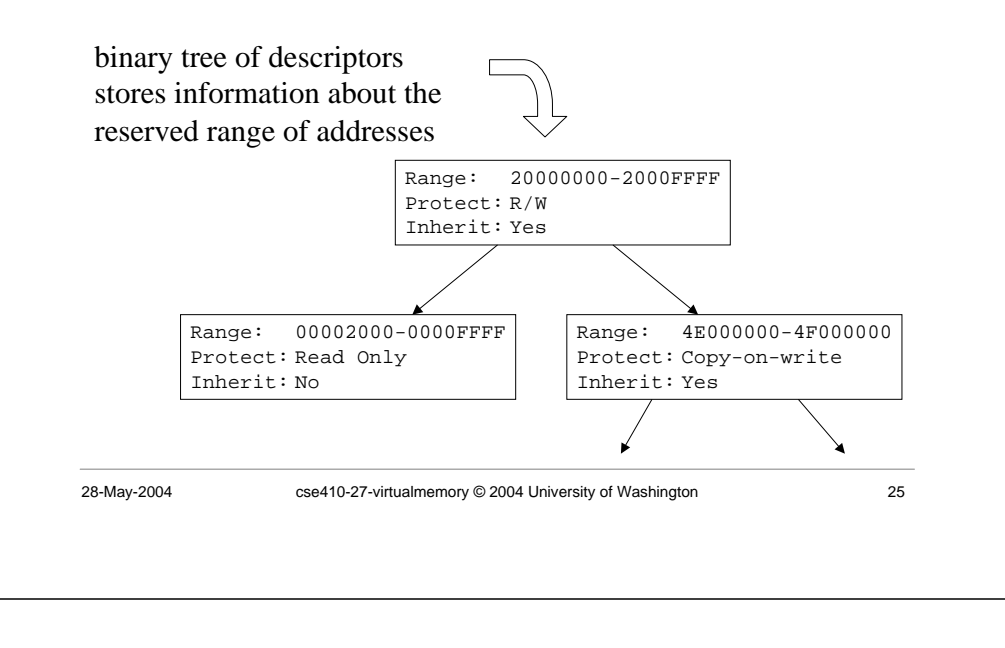

# Two-level Page Tables

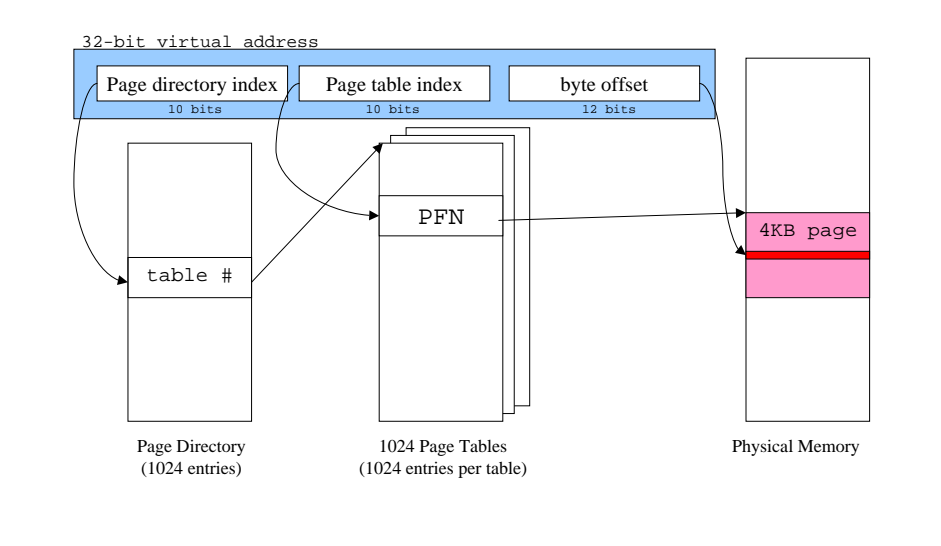

## Shared Memory

- "Section Objects" or file mapping objects
- Map portion of address space to common physical pages
	- » generally backed up with paging to disk
- page file backed shared memory
- data file backed memory mapped file, can be shared

## Address Windowing Extensions

- What do you do when 2GB is too small?
- Allocate huge chunks of physical memory
- Designate some virtual pages that are a window into that physical memory
- Remap the virtual pages to point to different parts of the physical memory as needed
- Useful for large database applications, etc

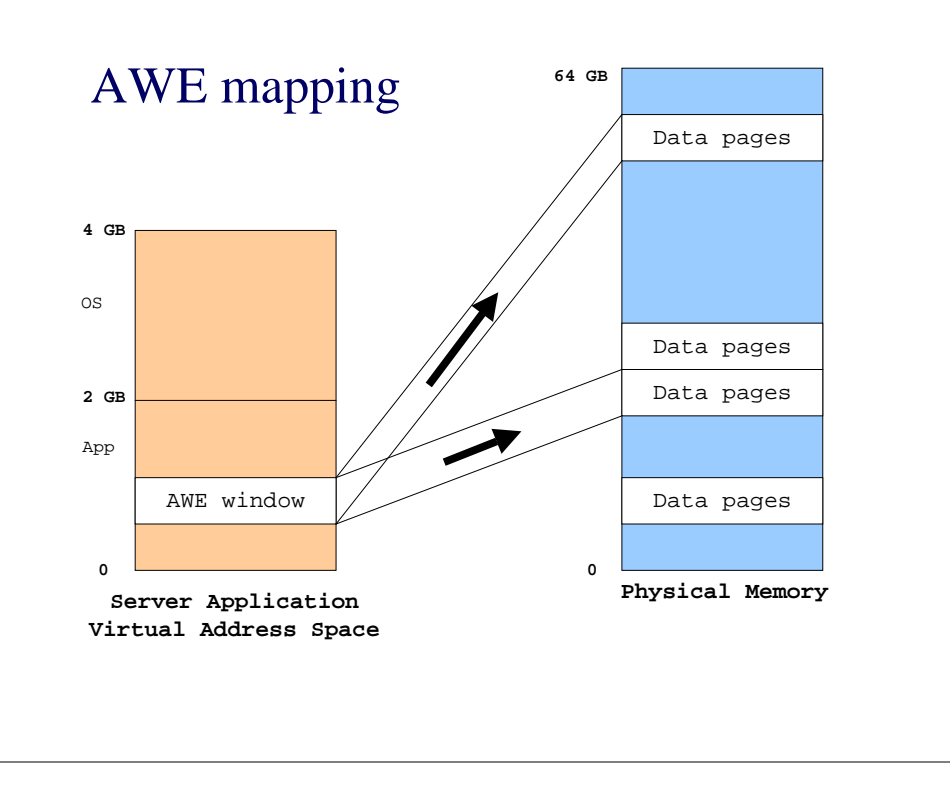